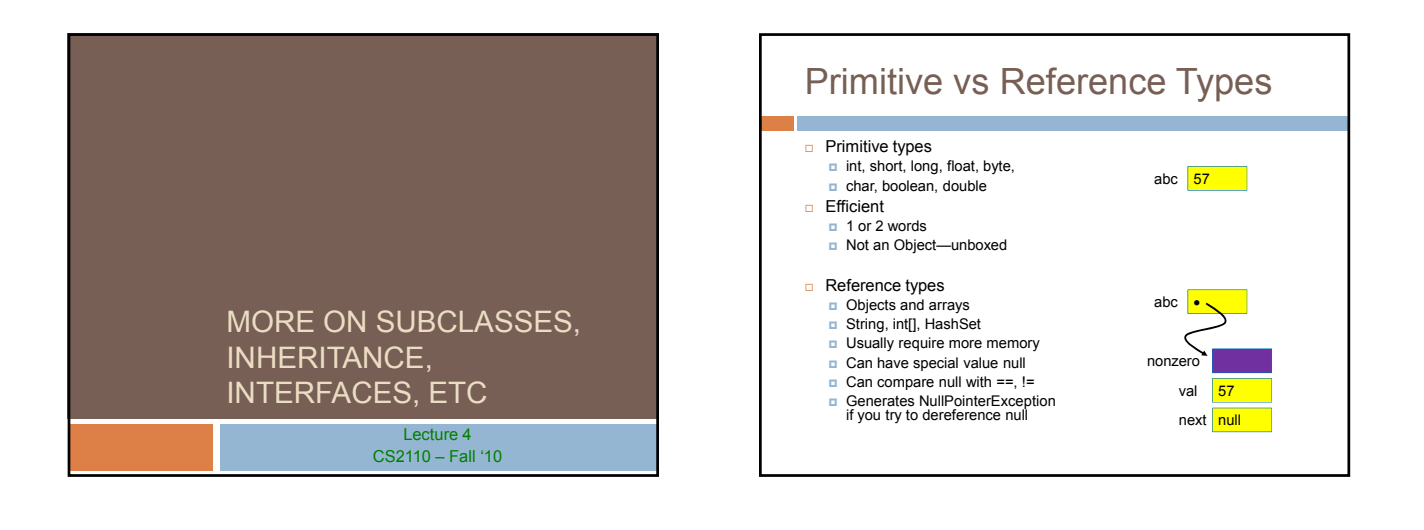

# Comparing/copying primitive types

Works just as you would expect

int a, b;

if( $a < b$ ) { ... }

 $a = b + 3$ ;

## Comparing/Copying Reference Types □ Comparing objects (or copying them) isn't easy! ■ You need to copy them element by element **D** Compare objects using the "equals" method, which implements "deep equality" **What you wrote How to write it correctly "xy" == "xy"** "**xy".equals("xy") "xy" == "x" + "y" "xy".equals("x" + "y") "xy" == new String("xy") "xy".equals(new String("xy"))**

### **Inheritance**

- A subclass *inherits* the methods of its superclass
- **Example: methods of the Object superclass:** 
	- $\Box$  equals(), as in A.equals(B)
	- toString(), as in A.toString()
- ... others we'll learn about later in the course
- □ ... every object thus supports toString()!

## **Overriding**

- □ A method in a subclass overrides a method in superclass if:
	- **p** both methods have the same name,
	- $\Box$  both methods have the same signature (number and type of parameters and return type), and
	- **p** both are static methods or both are instance methods
- □ Methods are dispatched according to the runtime type of the actual, underlying object

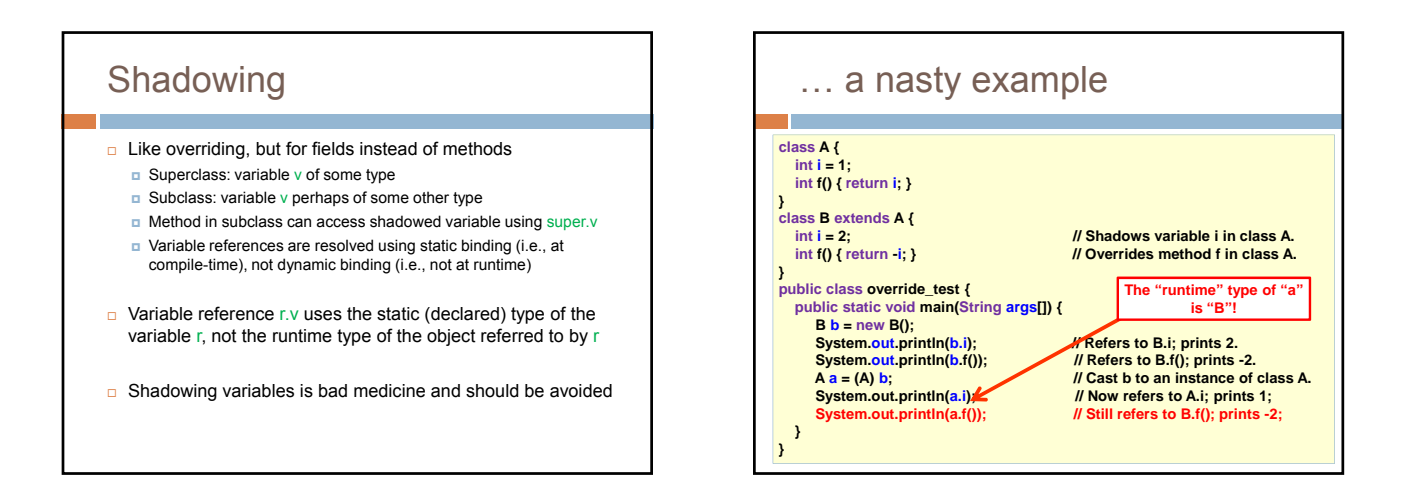

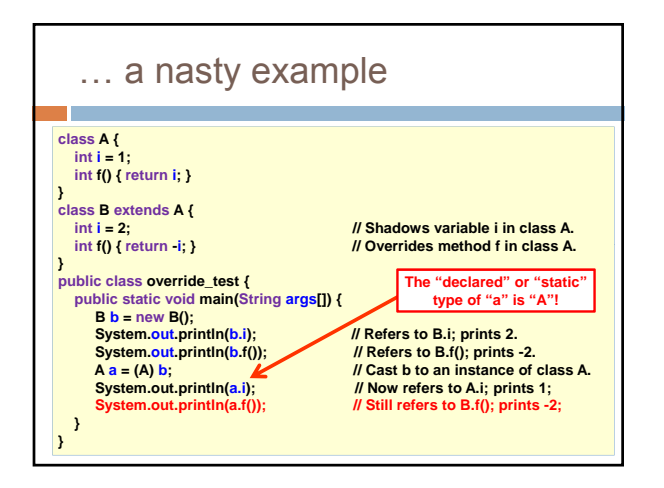

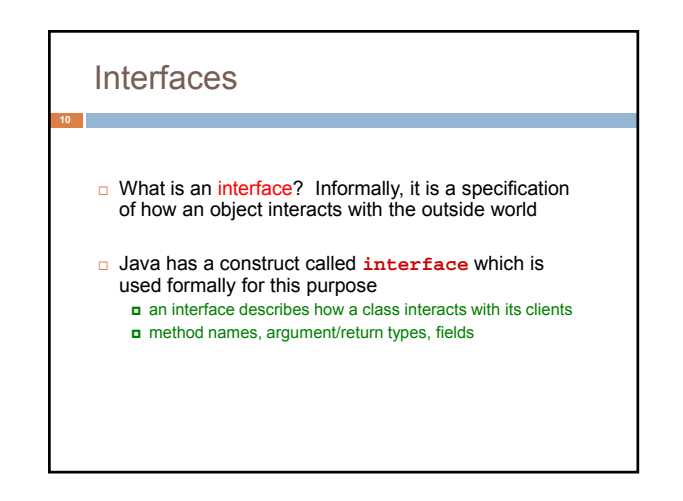

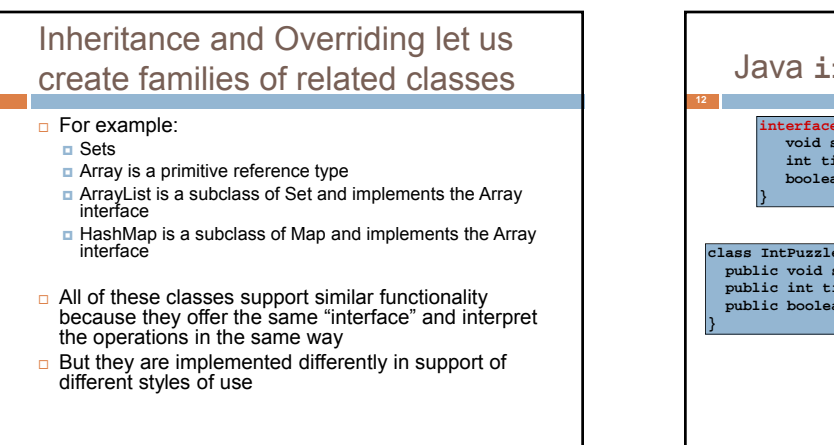

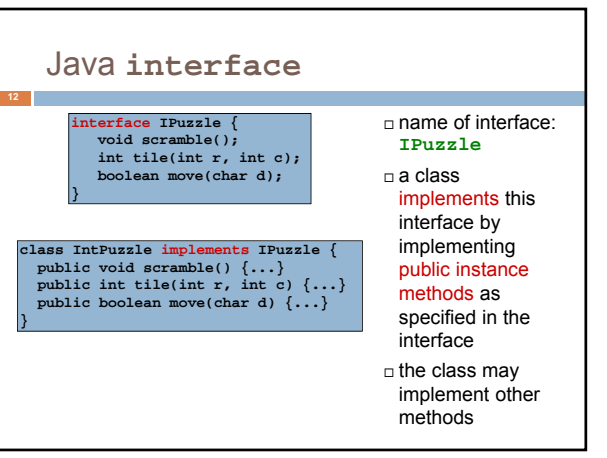

#### **Notes**

- An interface is not a class! cannot be instantiated
	- incomplete specification
- class header must assert **implements I** for Java to recognize that the class implements interface **I**
- A class may implement several interfaces: **class X implements IPuzzle, IPod {...}**

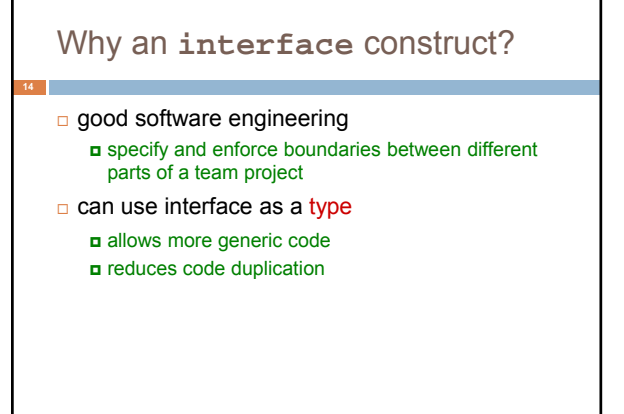

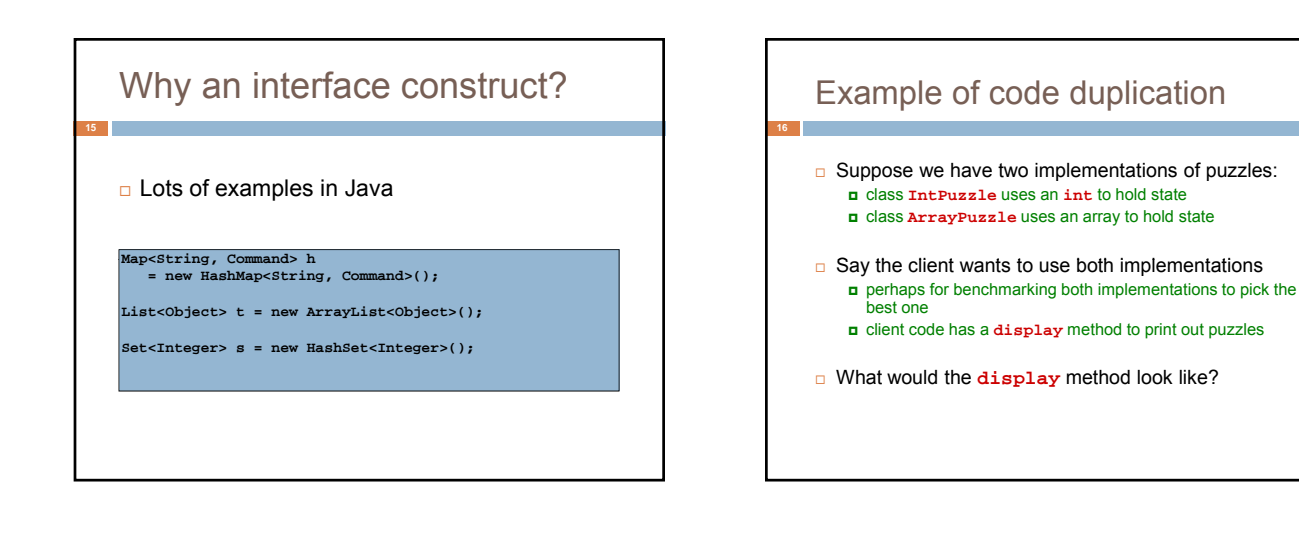

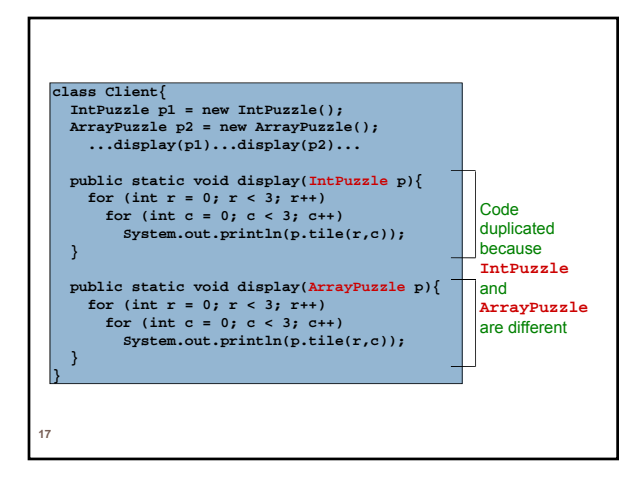

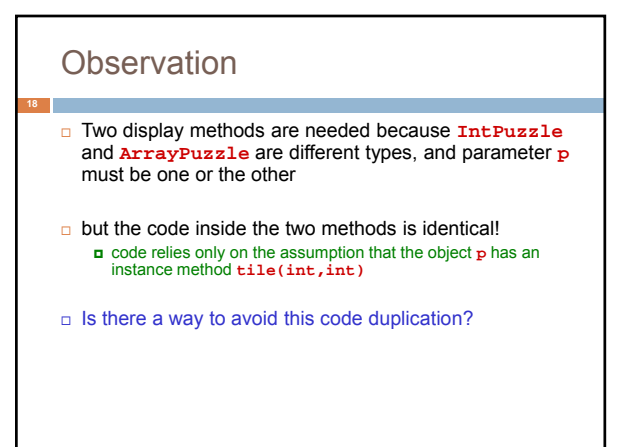

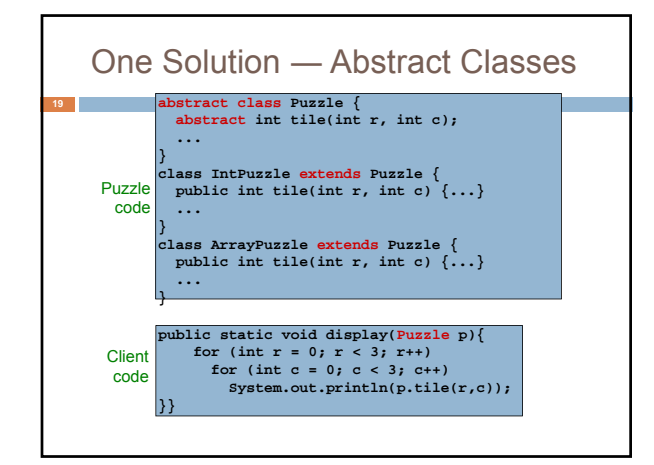

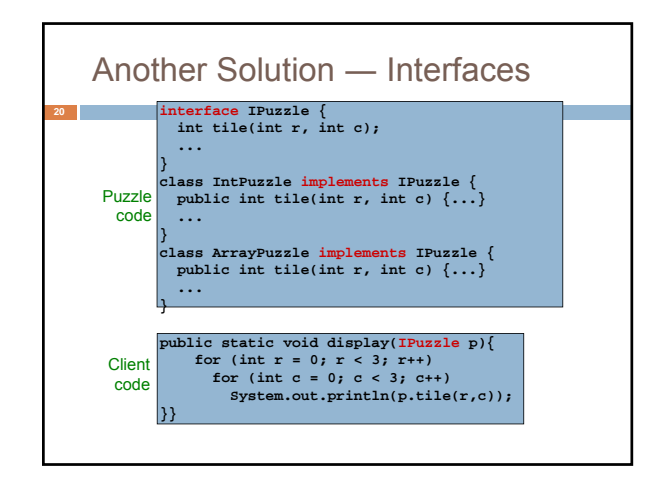

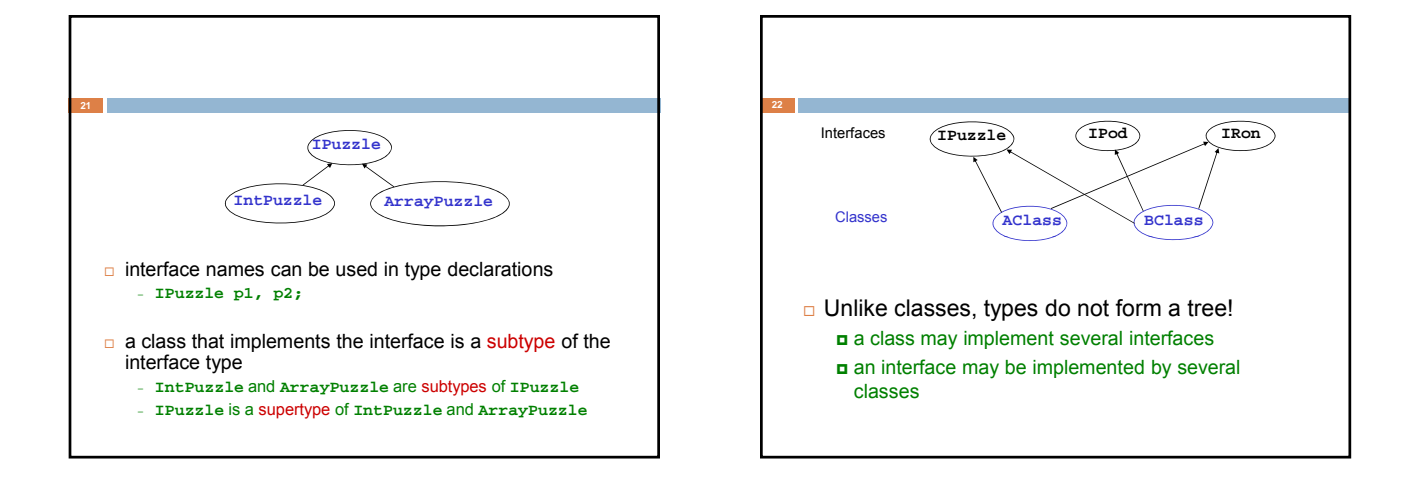

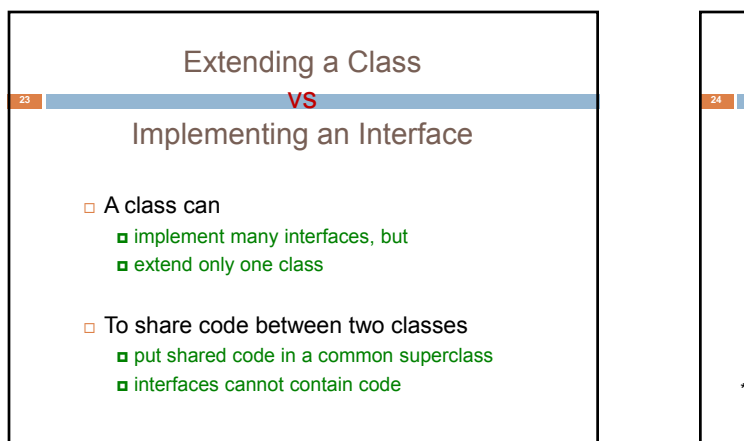

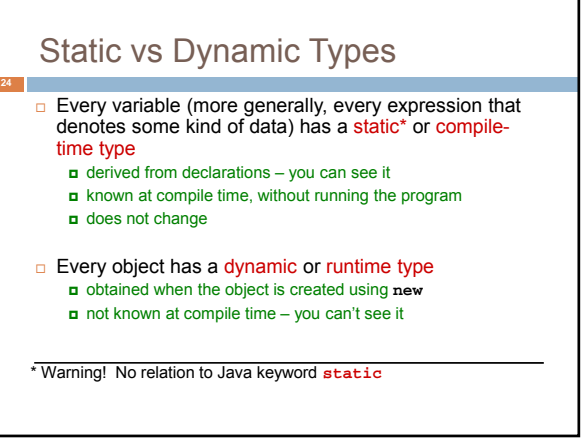

#### Example

#### **int i = 3, j = 4; Integer x = new Integer(i+3\*j-1); System.out.println(x.toString());**

- static type of the variables **i,j** and the expression **i+3\*j-1** is **int**
- static type of the variable **x** and the expression **new Integer(i+3\*j-1)** is **Integer**
- static type of the expression **x.toString()** is **String** (because **toString()** is declared in the class **Integer** to have return type **String**)
- dynamic type of the object created by the execution of **new Integer(i+3\*j-1)** is **Integer**

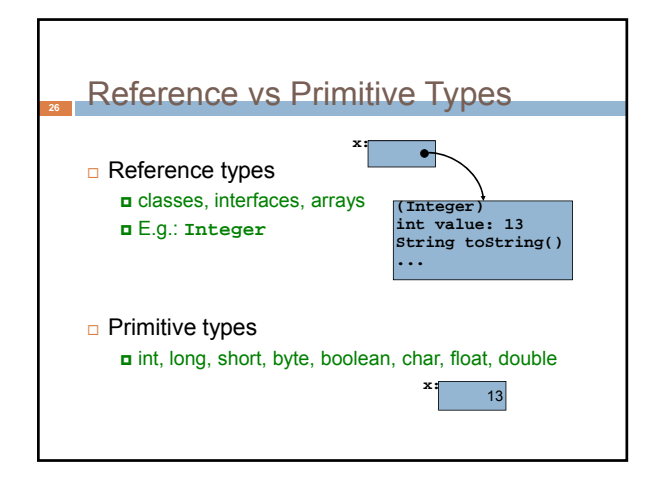

### **<sup>27</sup>** Why Both **int** and **Integer**?

 $\square$  Some data structures work only with reference types (**Hashtable, Vector, Stack, ...**)

 Primitive types are more efficient for (int i = 0; i < n; i++)  $\{... \}$ 

# Upcasting and Downcasting **Applies to reference types only** □ Used to assign the value of an expression of one (static) type to a variable of another (static) type  $\Box$  upcasting: subtype  $\Box$  supertype  $\blacksquare$  downcasting: supertype  $\Box$  subtype A crucial invariant: If during execution, an expression *E* is ever evaluated and its value is an object *O*, then the dynamic type of *O* is a subtype of the static type of *E*.

## Upcasting

 $\Box$  Example of upcasting:

#### **Object x = new Integer(13);**

- static type of expression on rhs is **Integer**
- static type of variable **x** on lhs is **Object** static type of on lhs
- **Integer** is a subtype of **Object**, so this is an upcast
- static type of expression on rhs must be a subtype of static type of variable on lhs – compiler checks this
- $\Box$  upcasting is always type correct preserves the invariant automatically

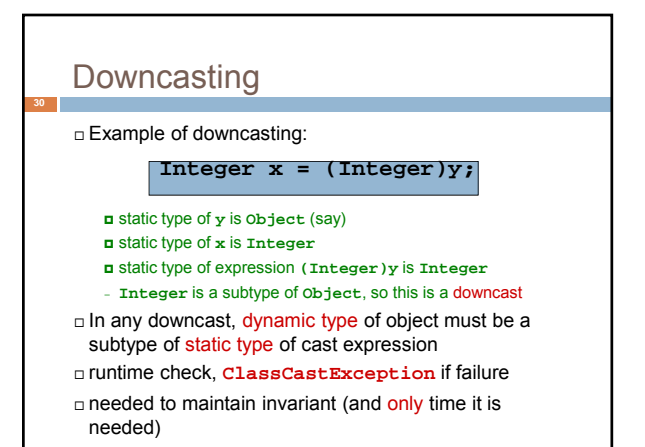

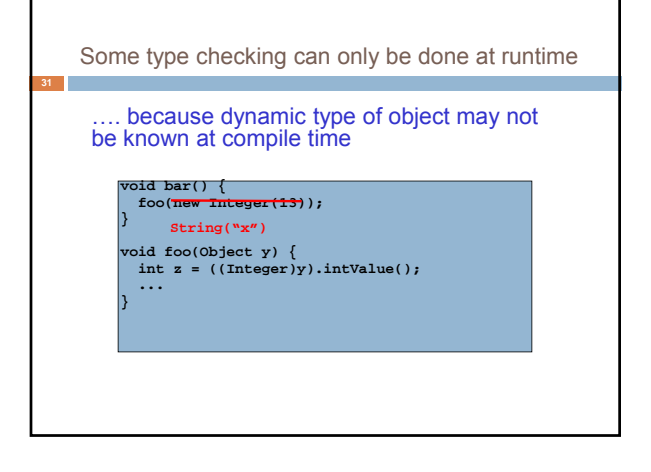

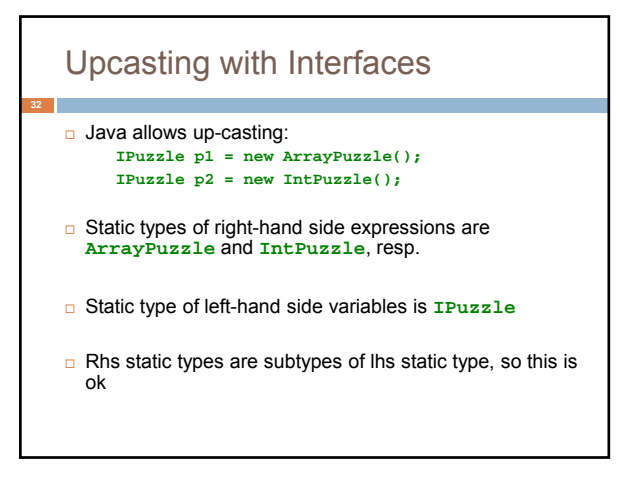

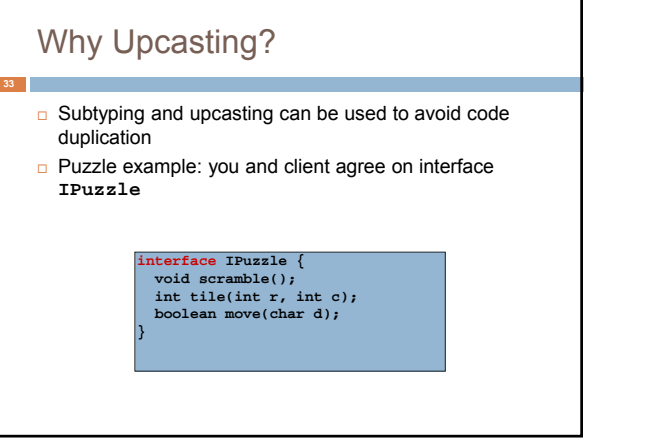

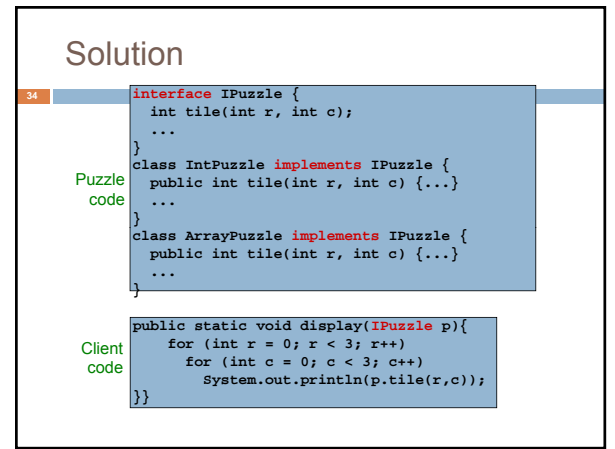

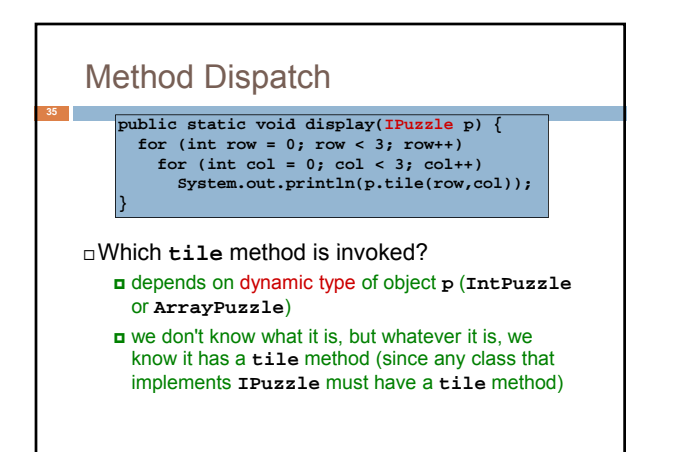

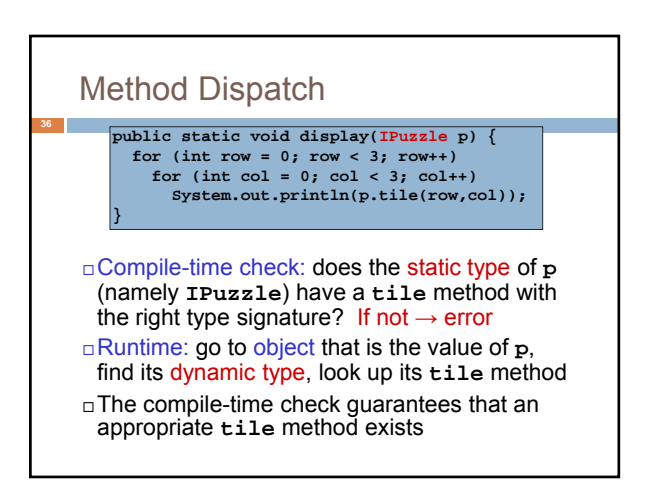

### **Note on Casting**

- Up- and downcasting merely allow the object to be viewed at compile time as a different static type
- $\Box$  Important: when you do a cast, either up or down, nothing changes
	- not the dynamic type of the object not the static type of the expression

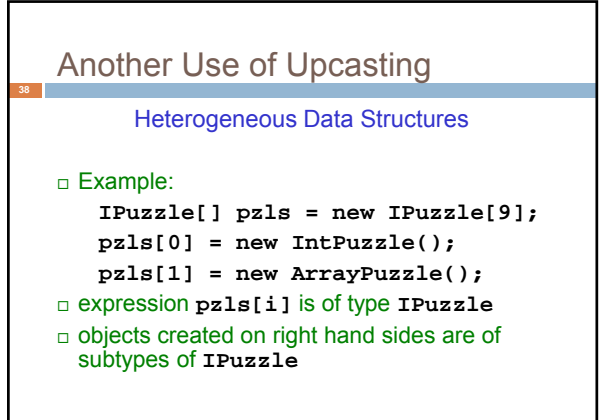

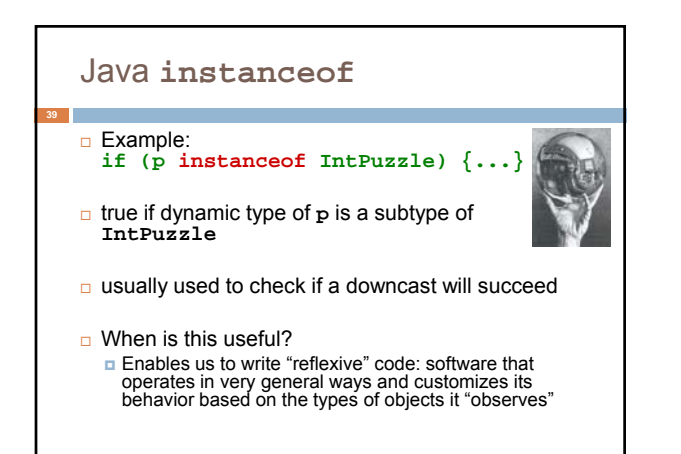

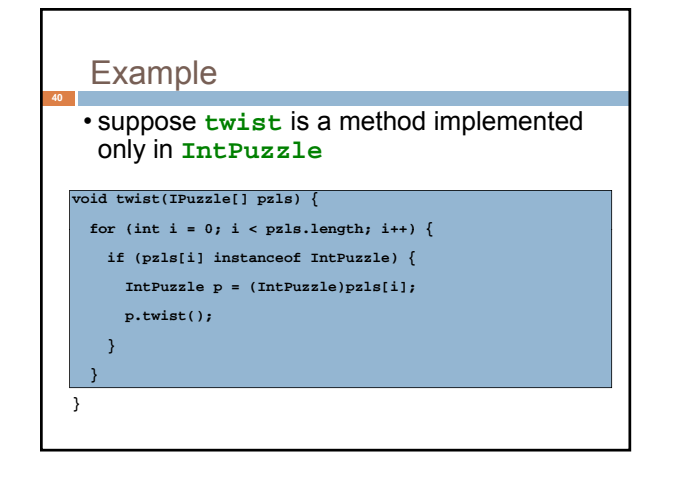

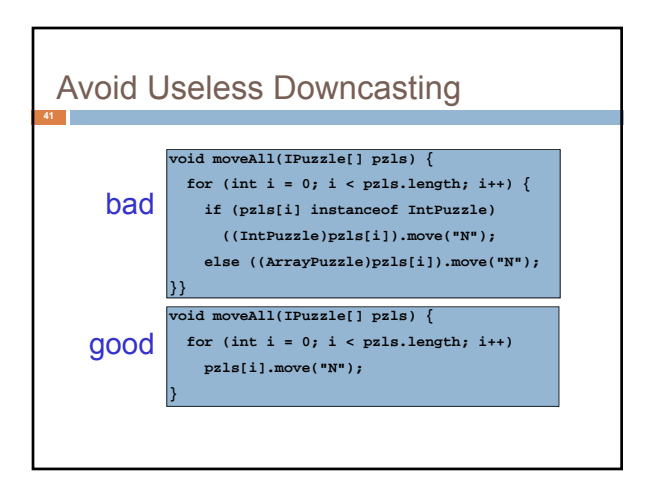

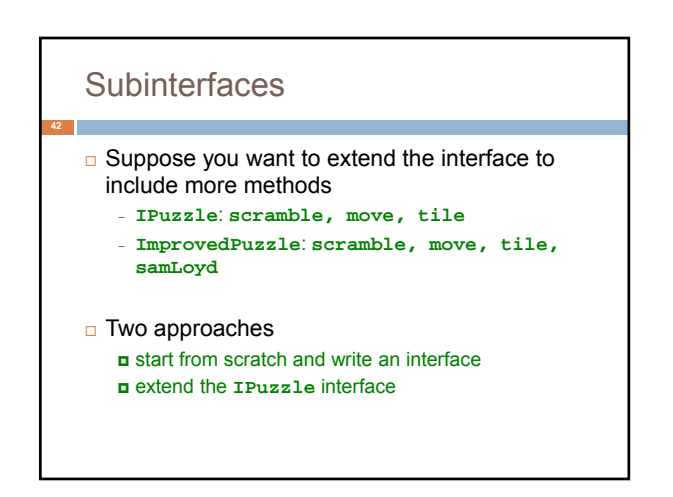

#### **43 interface IPuzzle { void scramble(); int tile(int r, int c); boolean move(char d); } interface ImprovedPuzzle extends IPuzzle { void samLoyd(); }** • **IPuzzle** is a superinterface of **ImprovedPuzzle** • **ImprovedPuzzle** is a subinterface of **IPuzzle** • **ImprovedPuzzle** is a subtype of **IPuzzle**

- An interface can extend multiple superinterfaces
- A class that implements an interface must implement all methods declared in all superinterfaces

**D E F G**  $\widehat{\mathbf{A}}$ <sub>)</sub>. **B C I interface C extends A,B {...} class F extends D implements A {...} class E extends D implements A,B {...}** Interfaces Classes

### **Conclusion**

**45**

- Relationships between classes are a "tool" in Java
	- This tool lets us, for example, talk about "Living creatures", "all animals" "animals in the Bronx zoo", "Lenny the Lion", etc. Java is sophisticated about these relationships: subclasses,
	- inheritance, interfaces, overriding, shadowing… We need to understand these mechanisms to use Java well.
- But we also need to use them carefully! Very easy to create confusing situations!